# Energieversorgung Beckum GmbH & Co.KG Sternstraße 22 59269 Beckum

Ort: Vellern

Abrechnungsbrennwert nach § 40 GasNZV

## Abrechnungsbrennwert Hs, eff (kWh/m<sup>3</sup>) im Monat:

Die Ermittlung der in den nachfolgenden Tabellen dargestellten mengengewichteten und zeitspannenbezogenen Abrechnungswerte erfolgte nach Maßgabe der G 685.

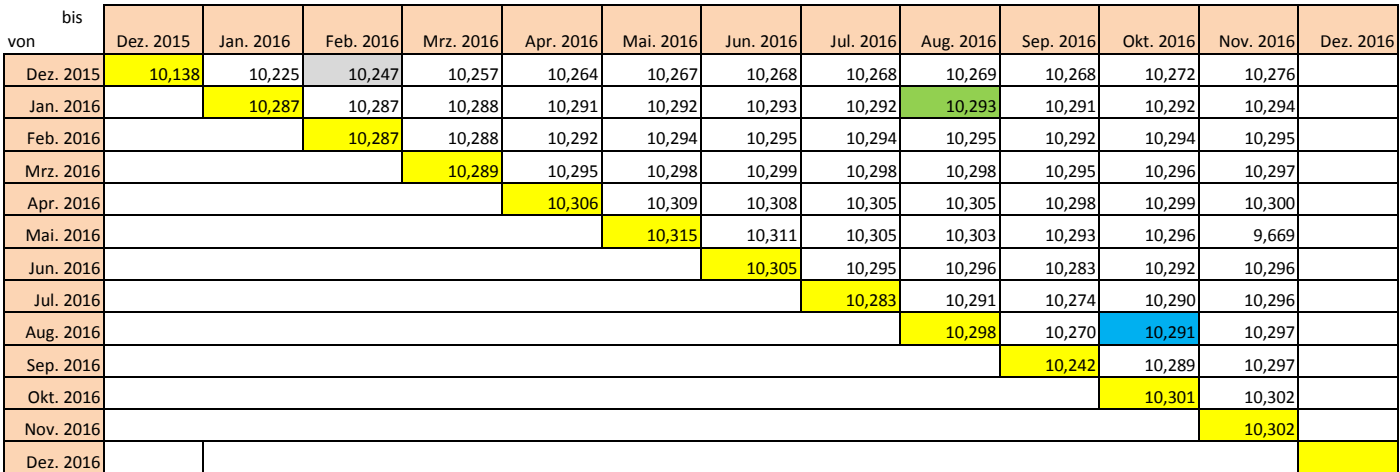

### SLP ‐Kunden:

Ablesen des richtigen Abrechnungsbrennwertes:

Bei der Berechnung des jährlichen bzw. unterjährlichen Abrechnungsbrennwertes wird nach G 685 Kap. 6.3.2.4.2. der Monat,

in dem die Abrechnungszeitspanne endet, nicht berücksichtigt. Der Jahreseinspeisebrennwert wird aus 12 Monatswerten nach G685 Kap. 6.2.4 gebildet.

In der Tabelle liest sich danach der Brennwert für eine bestimmte Zeitspanne als Schnittpunkt von Anfangsmonat (Zeile) und dem Monat vor Ende der Abrechnungsspanne (Spalte) ab.

#### Beispiele für das Ablesen des Brennwertes.

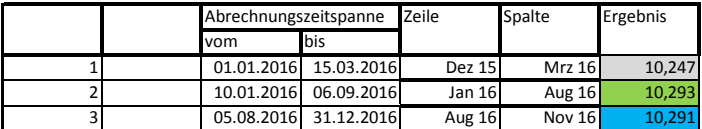

## RLM‐ Kunden:

Der monatliche Abrechnungsbrennwert eines RLM‐Kunden entspricht dem Brennwert, des betroffenen Monats. In der Tabelle liest sich der Brennwert für einen bestimmten Monat in der entsprechenden Zeile.

Beispiele für das Ablesen des Brennwertes.

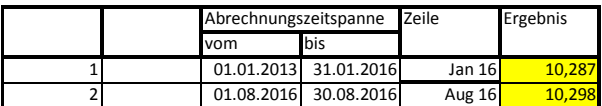

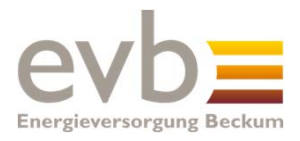